### Baccalauréat Professionnel Technicien d'Usinage LYCEE Jean Monnet, 6 rue Marcel Pagnol – 47510 Foulayronnes TP N°5  $\mathbf{TR}$  CN  $\mathbf{FR}$  CN  $\mathbf{TR}$  cv  $\mathbf{FR}$  cv  $\mathbf{MR}$  Montage Modulaire Programmation Pupitre Haas Série : 2 Tri Dim Ajustage SW/EFICN Etude de Fabrication

Ensemble : Moteur Stirling Pièce : Support palier V2

# Fiche « Activité élève »

Nom : ………………….Prénom : ………………… Date : ……………….

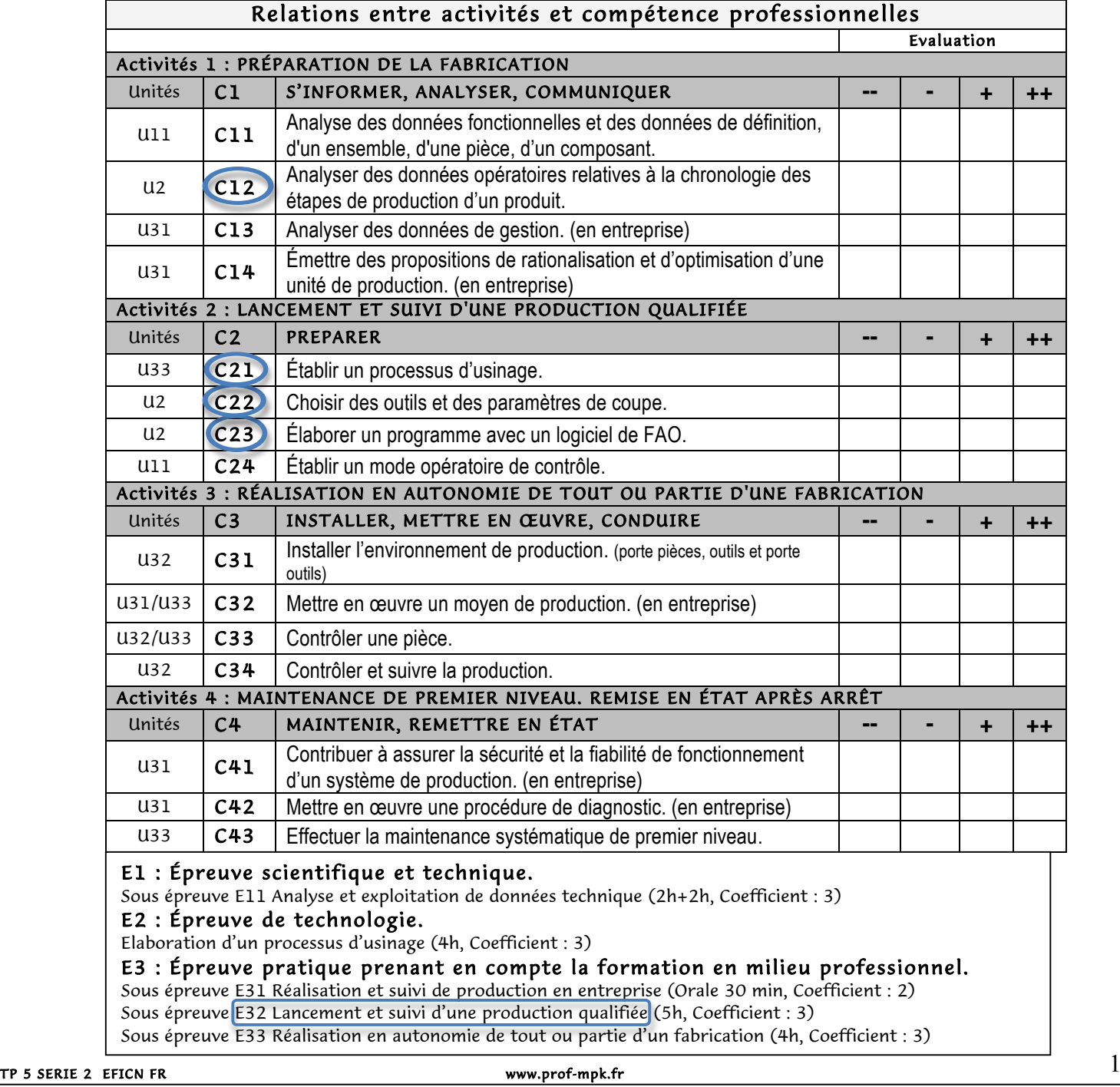

## LYCEE Jean Monnet, 6 rue Marcel Pagnol – 47510 Foulayronnes

## Baccalauréat Professionnel Technicien d'Usinage

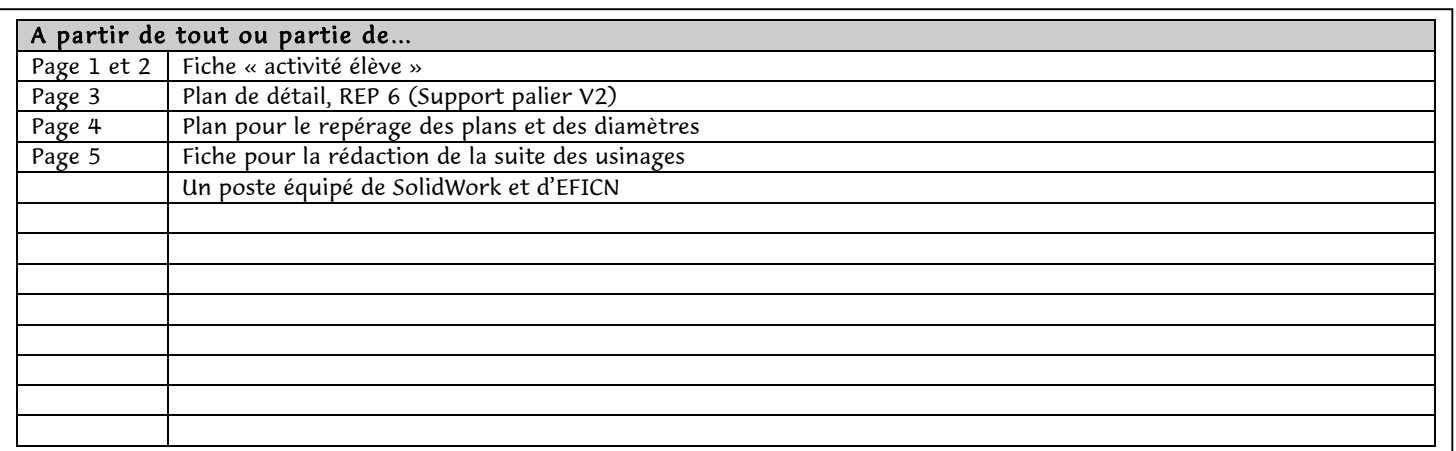

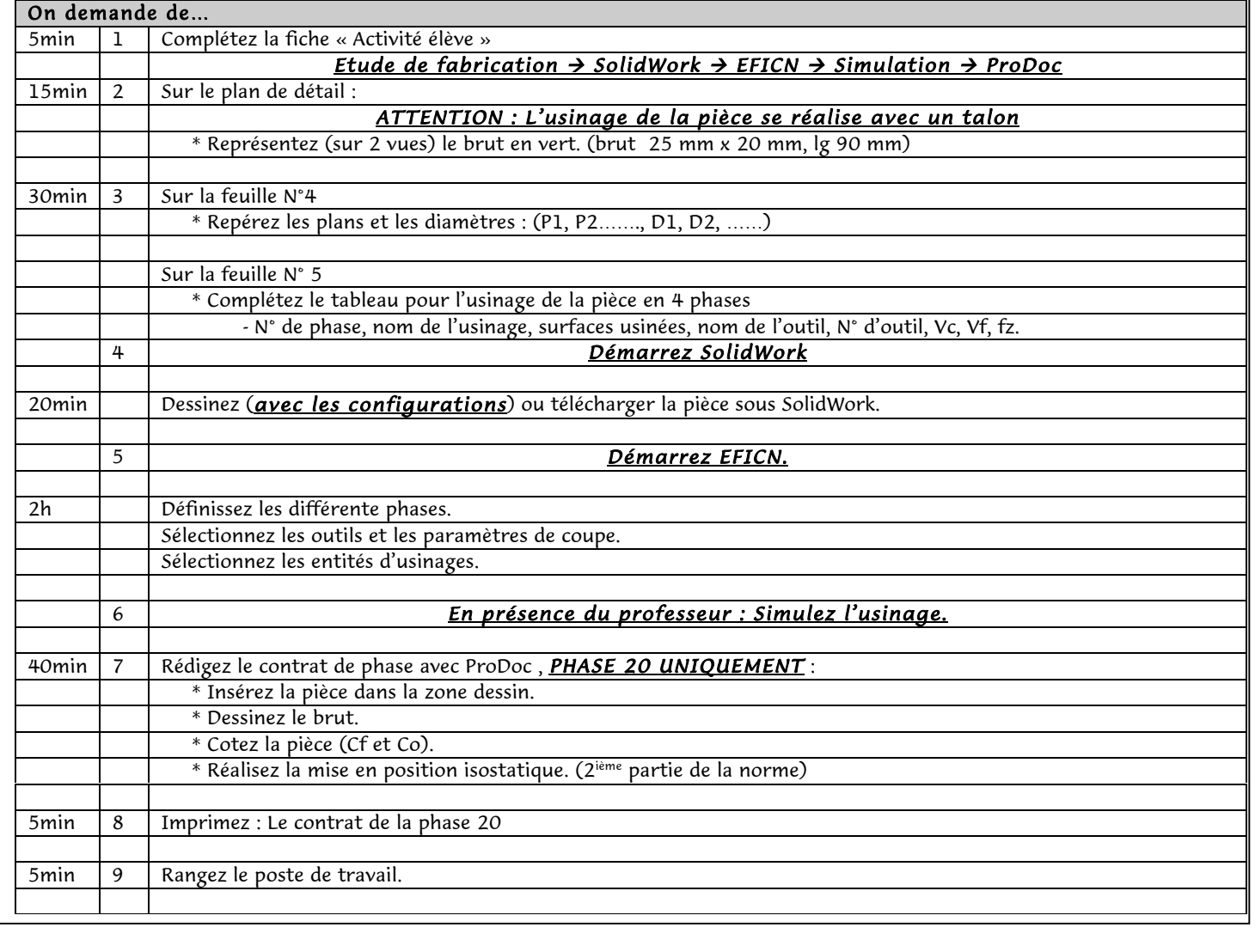

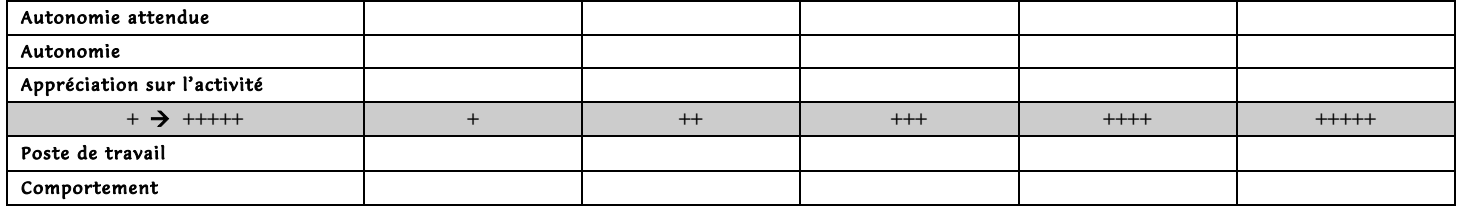

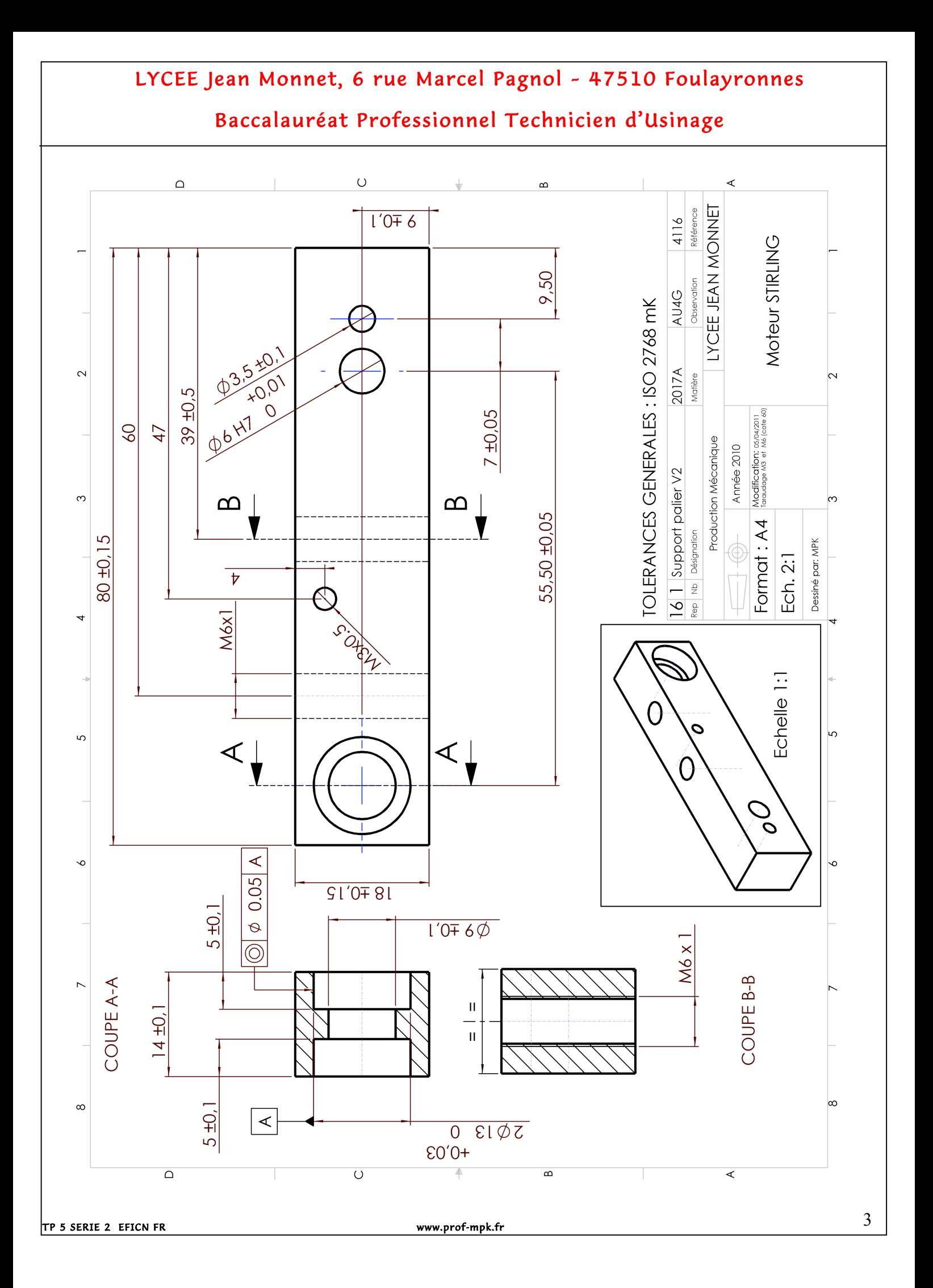

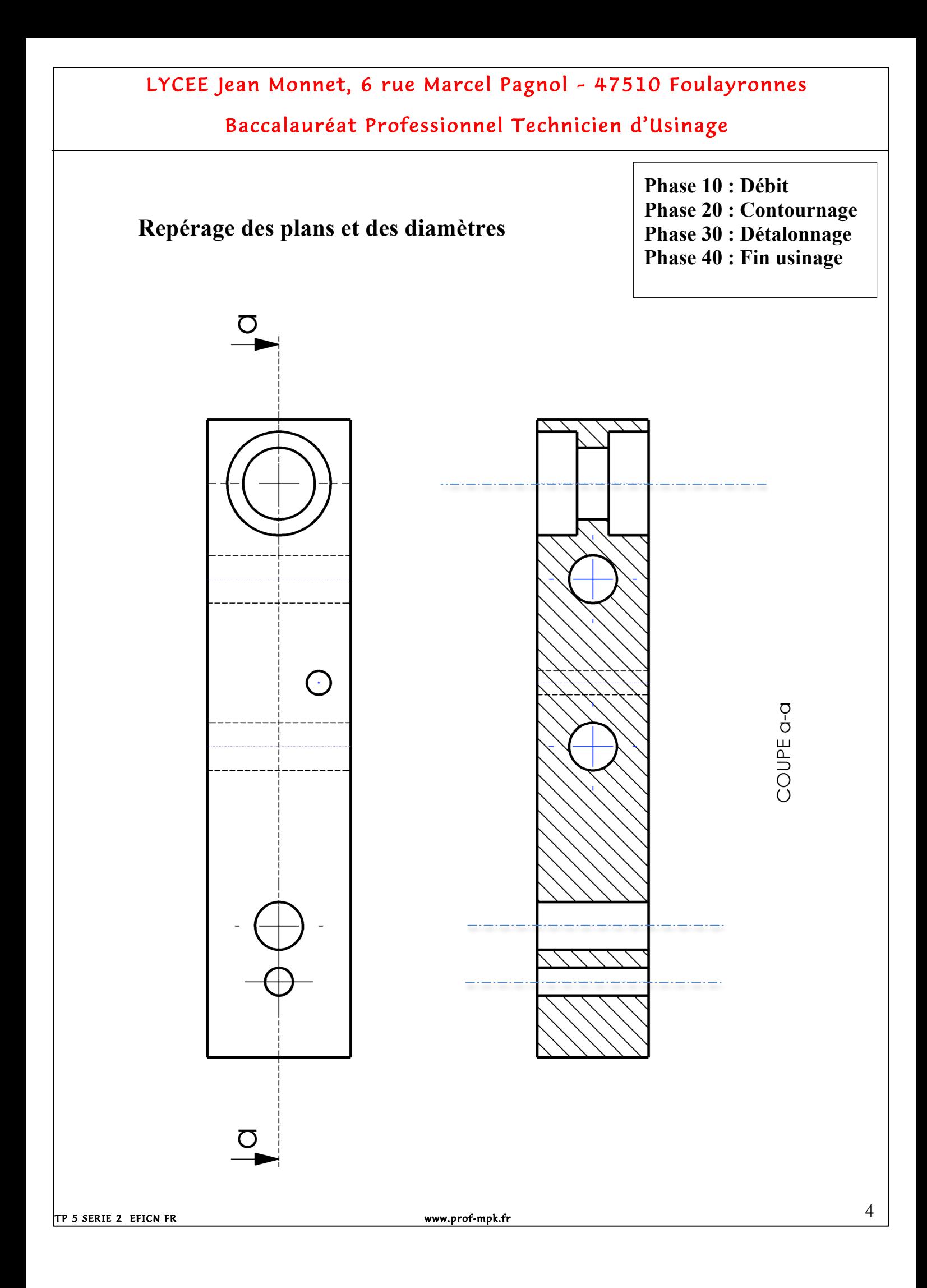

## LYCEE Jean Monnet, 6 rue Marcel Pagnol – 47510 Foulayronnes

# Baccalauréat Professionnel Technicien d'Usinage

#### **Suite des opérations pour la phase 10, 20, 30 et 40**

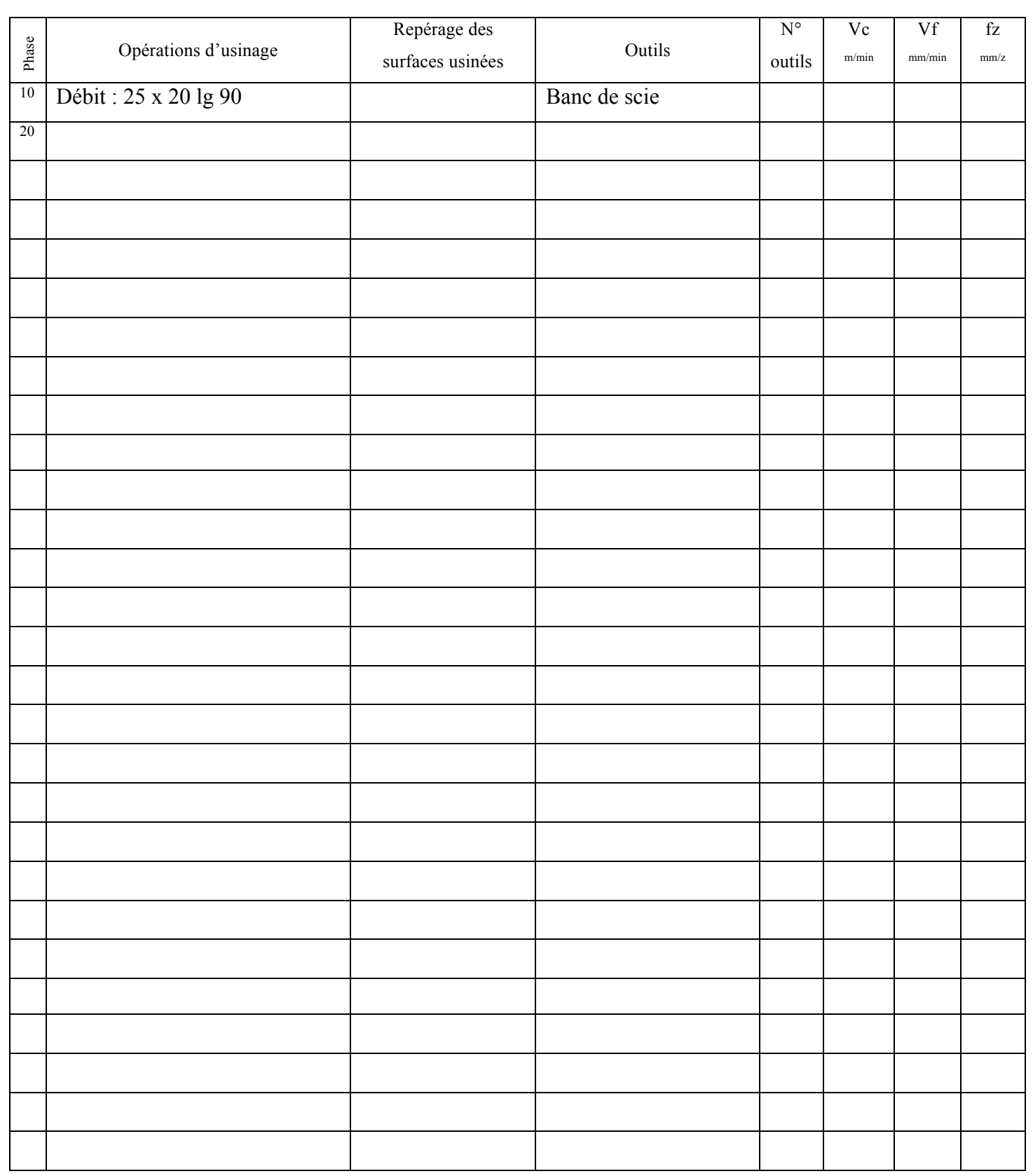